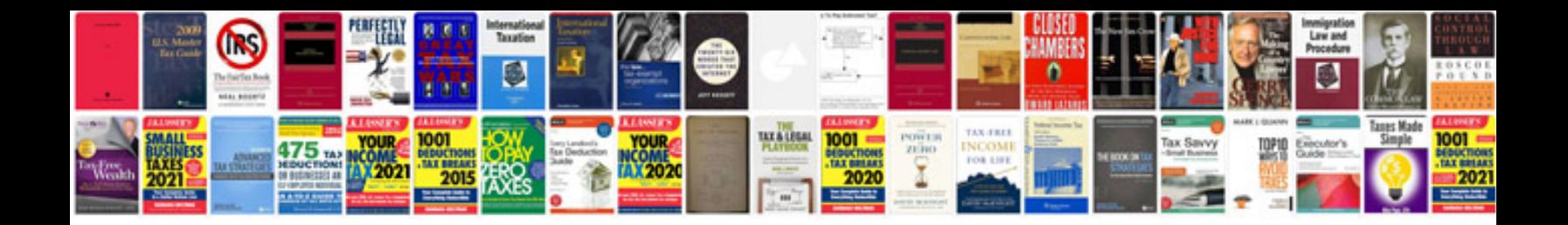

**Crosland filters uk** 

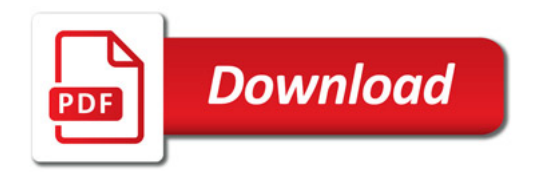

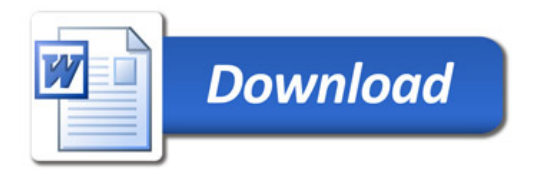